$<<$ 

 $<<$ 

- 13 ISBN 9787115297426
- 10 ISBN 7115297428

出版时间:2013-1

页数:306

字数:431000

extended by PDF and the PDF

http://www.tushu007.com

# addiscussion, tushu007.com

 $<<$ 

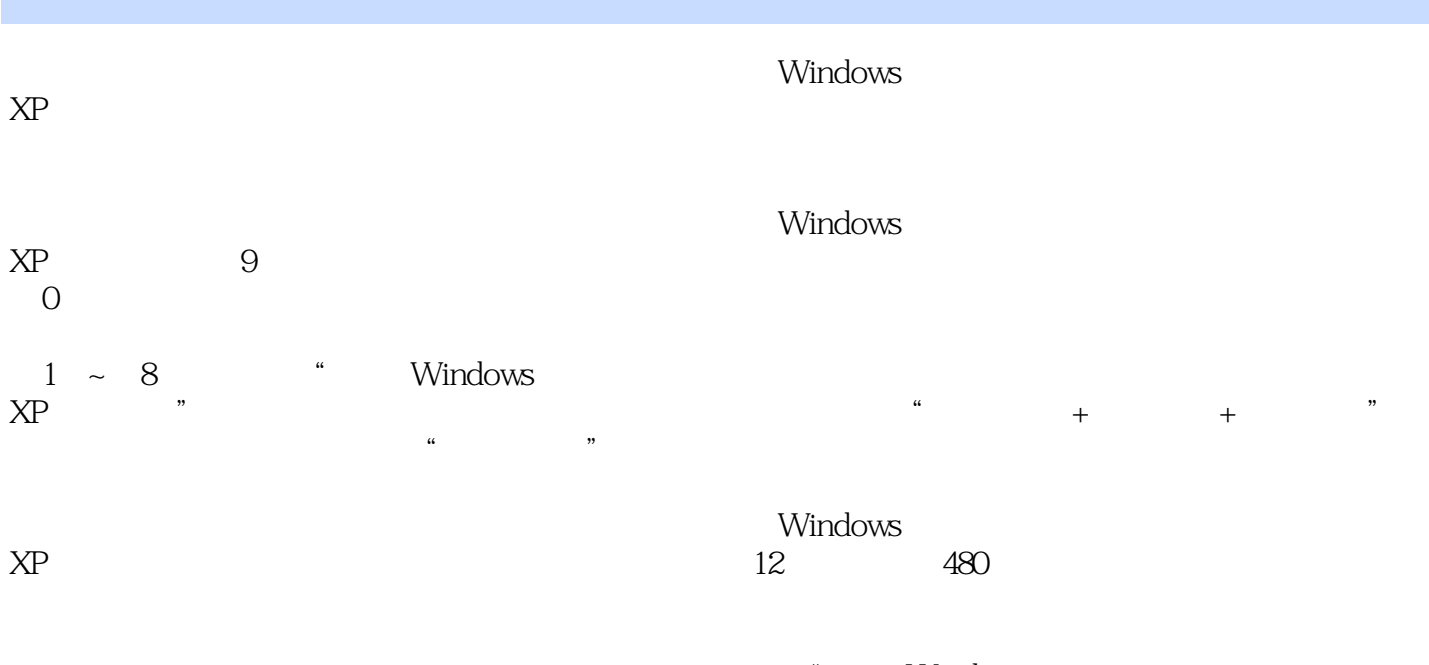

 $\begin{minipage}{0.9\linewidth} \begin{tabular}{l} \bf XP \end{tabular} \end{minipage} \begin{minipage}{0.9\linewidth} \begin{tabular}{l} \bf XP \end{tabular} \end{minipage} \begin{minipage}{0.9\linewidth} \begin{tabular}{l} \bf XP \end{tabular} \end{minipage} \begin{minipage}{0.9\linewidth} \begin{tabular}{l} \bf XP \end{tabular} \end{minipage} \end{minipage} \begin{minipage}{0.9\linewidth} \begin{tabular}{l} \bf XP \end{tabular} \end{minipage} \begin{minipage}{0.9\linewidth} \begin{tabular}{l} \bf$ XP操作系统"科目的考生用于全面复习备考,也可作为大中专院校相关专业的教学辅导书或各类相关

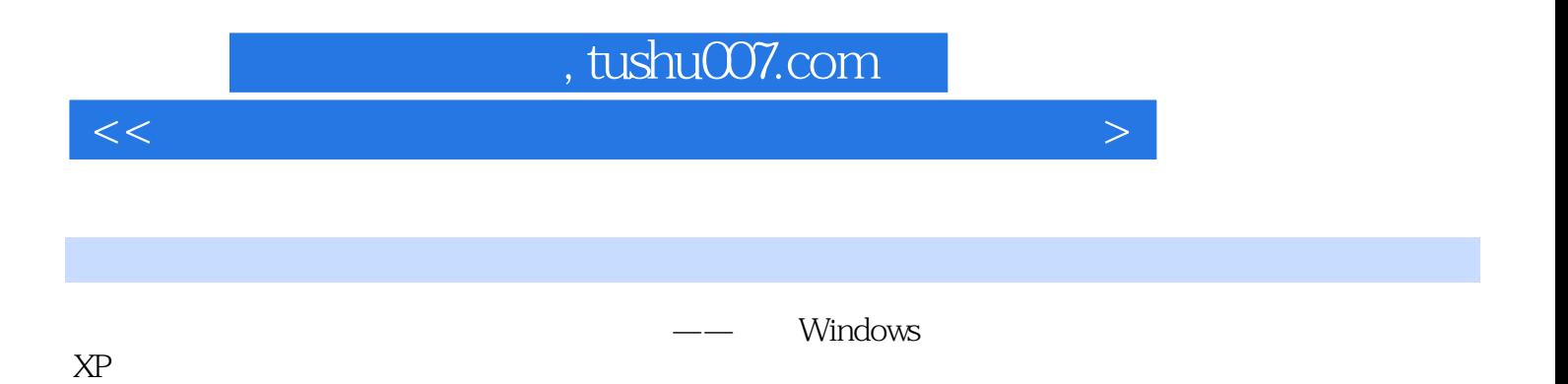

 $XP<sub>1</sub>$ 

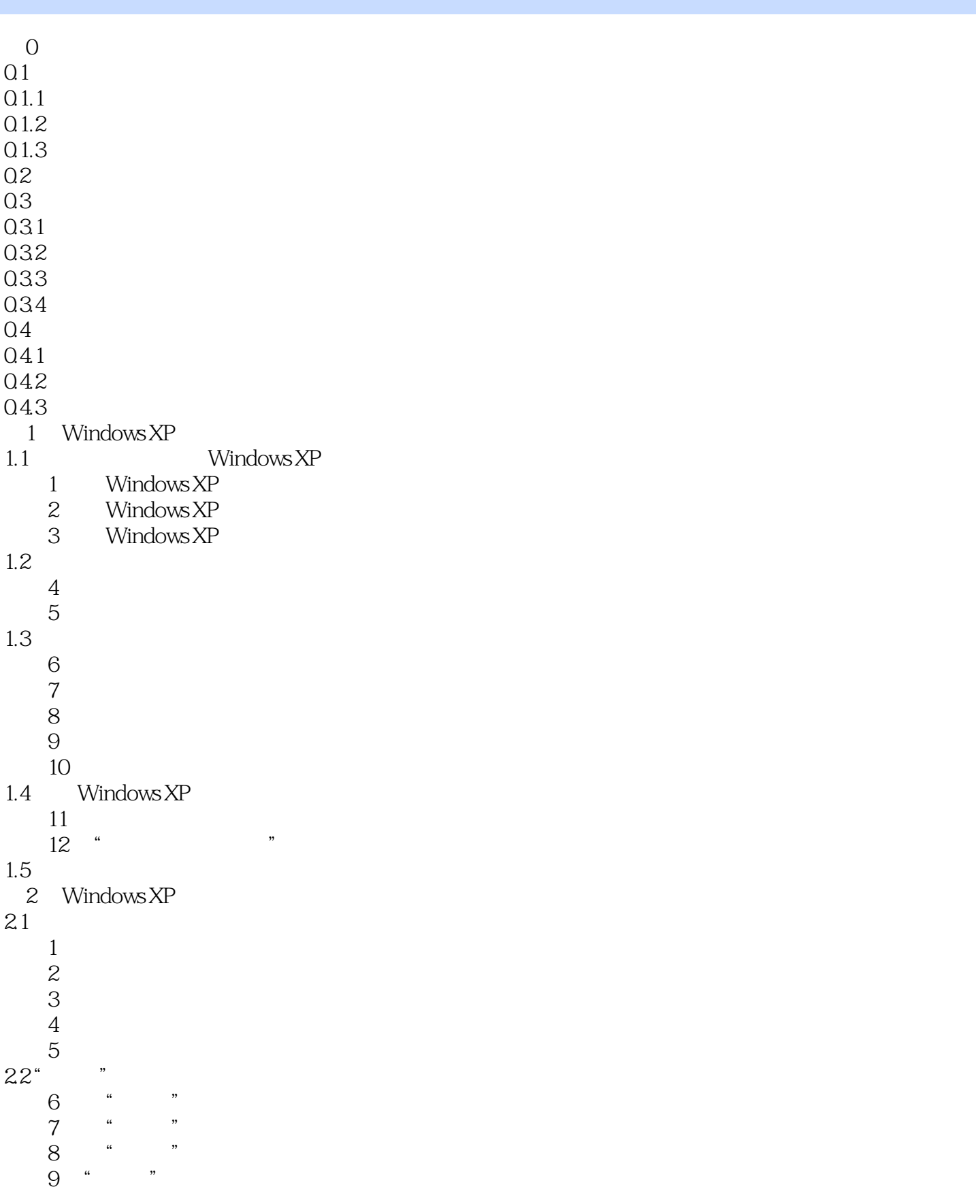

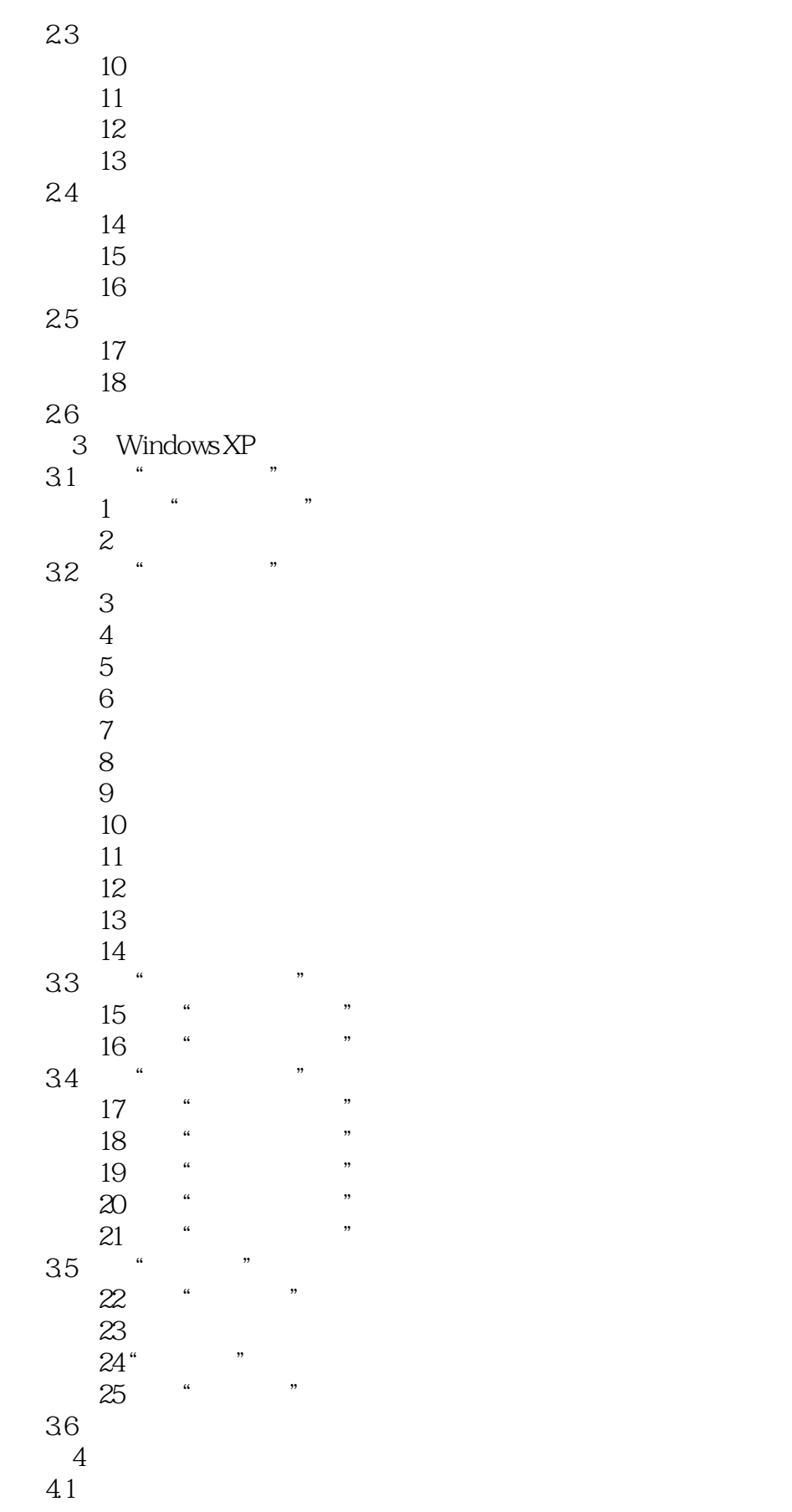

#### addiscussion, tushu007.com

 $<<$ 

 $1$  $\sim$  2 考点3 使用磁盘工具  $4\overline{4}$ 4.2 Windows XP<br>5 Windows XP Windows XP 6 Windows XP<br>43  $43 \,$ 考点7 添加应用程序 考点8 更改应用程序 考点9 删除应用程序 10 Windows 考点11 添加新硬件  $\frac{44}{12}$  .  $12$  <sup>a</sup>  $\cdot$   $\cdot$   $\cdot$   $\cdot$   $\cdot$   $\cdot$   $\cdot$ 考点13 创建应用程序快捷方式 考点14 任务管理器的使用 45 5 Windows XP  $5.1$ 考点1 记事本文件的操作  $\overline{2}$ 考点3 编辑记事本中的文本 考点4 打印记事本文件  $\begin{array}{c} 52 \\ 5 \end{array}$ 考点5 在写字板中输入文本 考点6 在写字板中编辑文本 考点7 格式化文本 考点8 对段落进行排版 考点9 插入对象  $53$ " 10 11 12 13 5.4 考点14 管理联系人信息 15 5.5 考点16 标准型计算器的使用 考点17 科学型计算器的使用 5.6 18 19 5.7 **20** 21

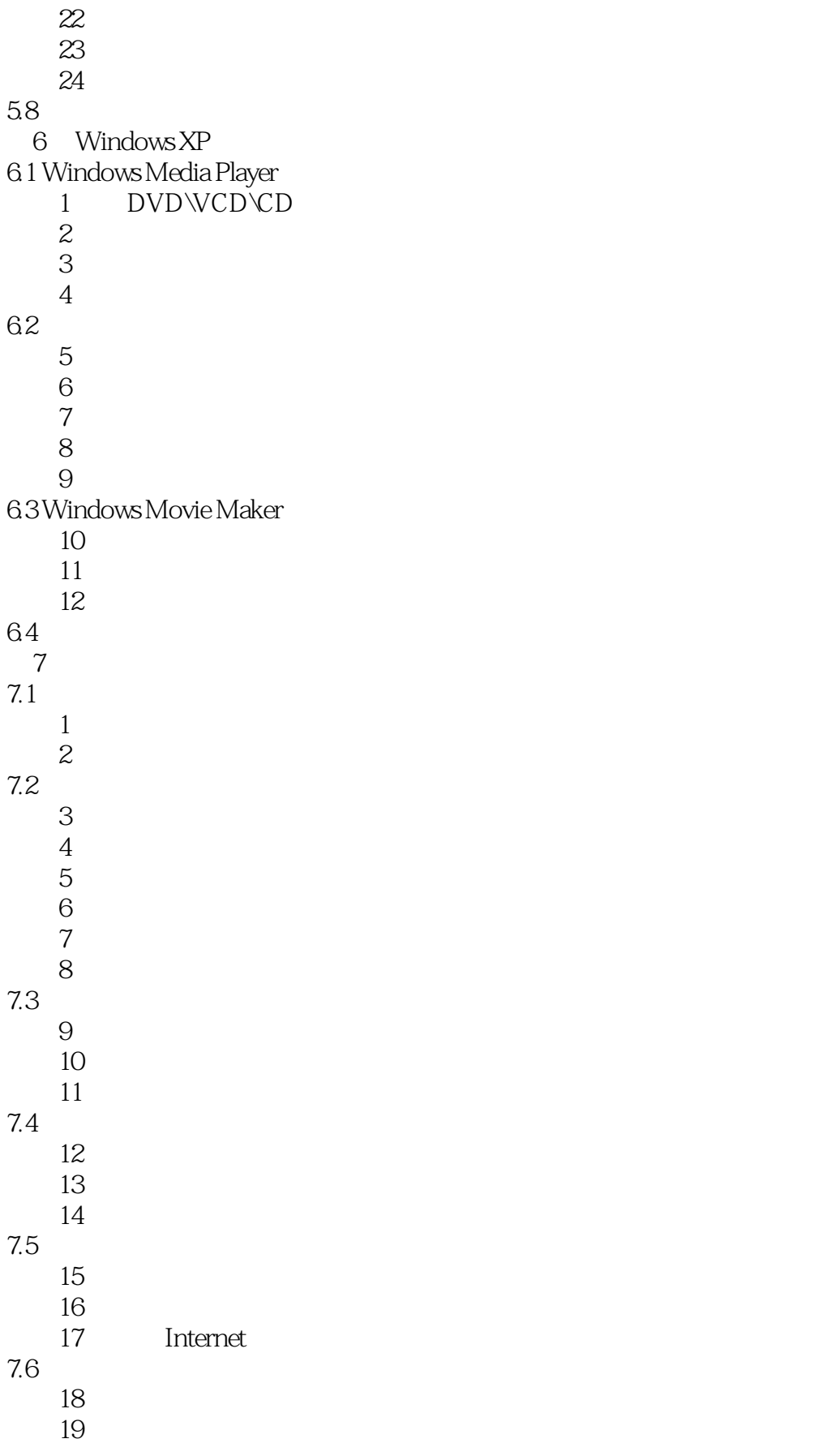

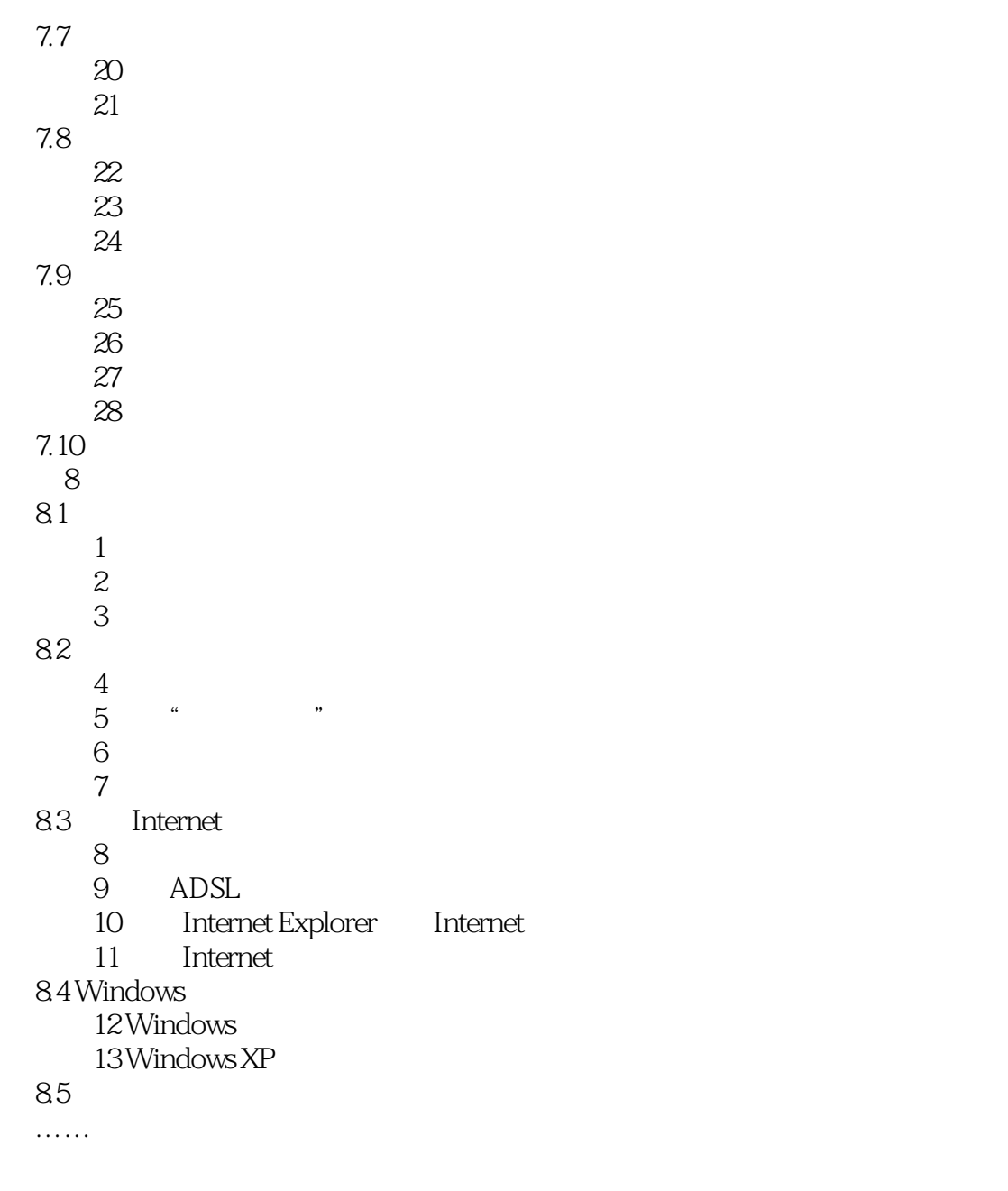

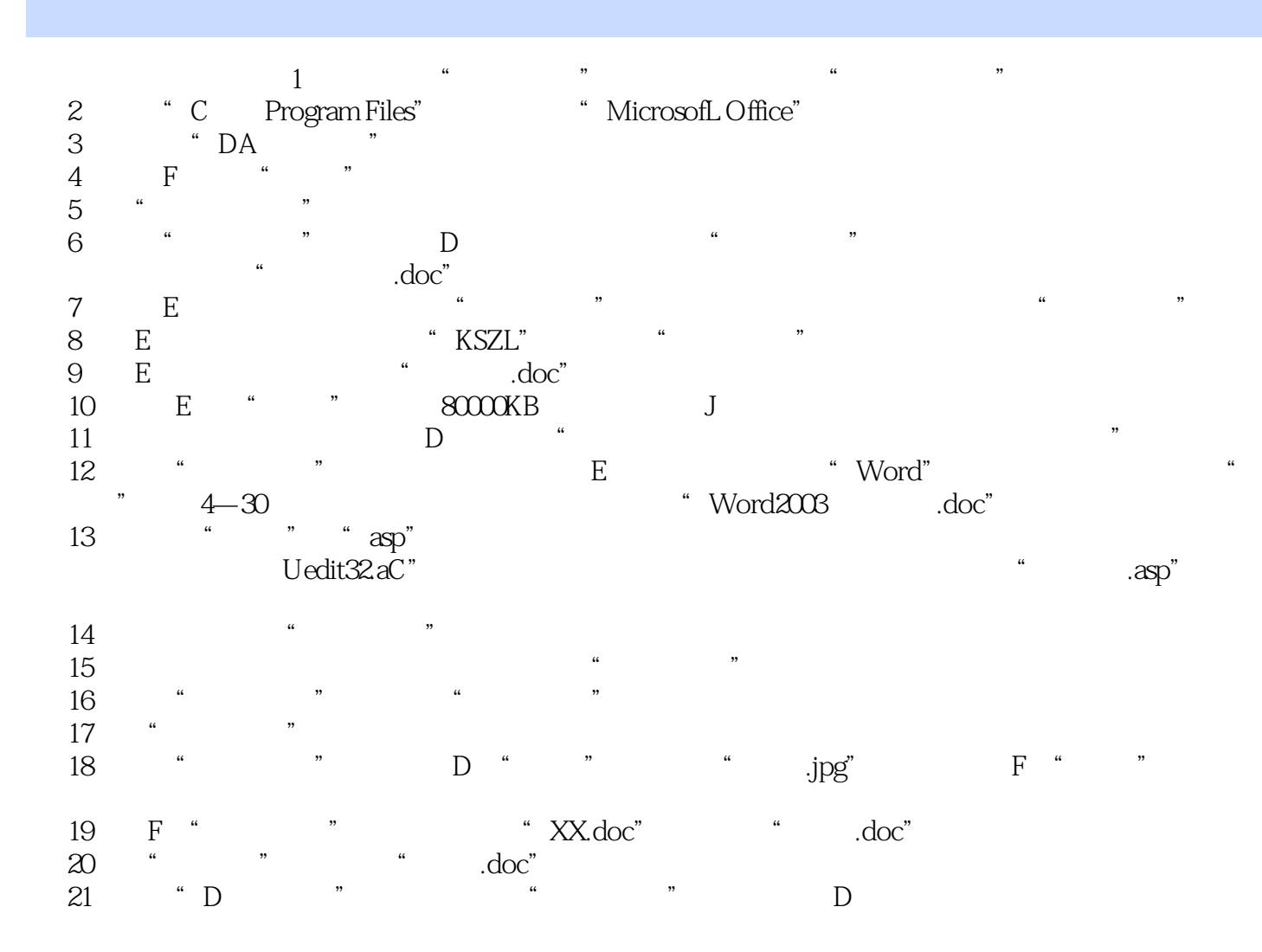

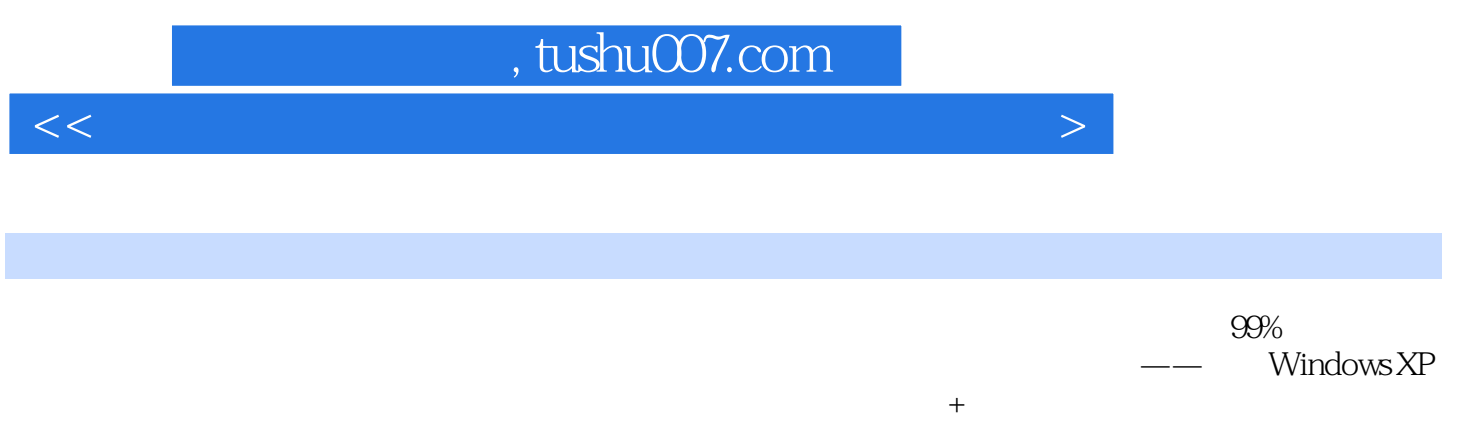

 $100\%$ 

 $<<$ 

本站所提供下载的PDF图书仅提供预览和简介,请支持正版图书。

更多资源请访问:http://www.tushu007.com